### To enter SYCC as MI or BMC member

Goyo the MCofS Members Web Portal at the address: http://www.mcofs.org.uk/selfservice.asp

Click here

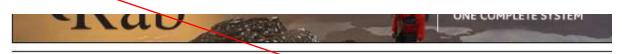

Member Services | Members Portal

#### Welcome to our Members Web Portal

This is an online area where you can manage your membership with us quickly and easily.

- · View and update your membership
- . Renew your membership by setting up a Direct Debit or using secure card payment
- . Book and pay for a place on MCofS events, workshops and training courses
- · Manage Club membership (club officials)

#### Getting started:

- · Click on our members web portal log-in page
- First time users need to use the forgotten password link to generate your password
- Your username is either your membership number (find this on your members card or any letters from us) OR if you recently joined us (from 1 April 2015) it

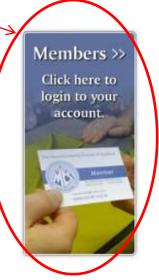

Enter your details in the Join us section (you do not need to become a member of MCofS!)

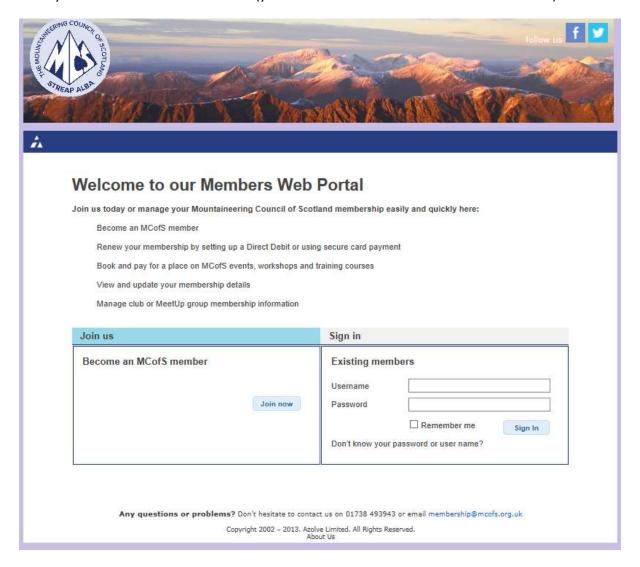

#### Join us today

## Next steps Thank you for choosing to join the Mountaineering Council of Scotland online! 1. Please fill out your contact details here and click 2. You will receive an email confirmation in several minutes 3. Click on the link in this email to complete your registration and pay for your membership Your contact details Title Miss Gender Female First name test Surname othermcofs Email address other@mcofs.org.uk Choose a password Confirm password Date of birth 01/01/1999 For competition entries only, please confirm if... ✓ I am a member of Mountaineering Ireland [Please enter Ireland number] test123 ☐ I am a member of British Mountaineering Council This information is needed for your event entry Address line 1 MCofS Address line 2 Address line 3 Perth Post code PH1 5QP County Country Contact number 01738 493 943 ×

Next

Cancel

You will receive a login via your email address. Once logged in through the Existing members section, select "Book an event"

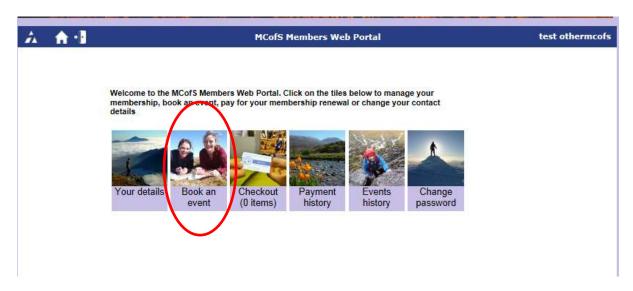

Select the event and proceed through the booking form.

|                    |                          |                 |            | Apply Unline |
|--------------------|--------------------------|-----------------|------------|--------------|
| Event Title:       | SYCC 2015 Lead only      |                 |            |              |
| Event Code:        | EV000370                 | Location:       | EICA Ratho |              |
| Event Category:    | Competition              | Date:           | 19/09/2015 |              |
| Maximum Attendees: | 150                      | Fee:            | £20.00     |              |
| Remaining Places:  | 149                      | Non-Member Fee: | £30.00     |              |
|                    |                          |                 |            | Apply Online |
| Event Title:       | SYCC 2015 Lead and Speed |                 |            |              |
| Event Code:        | EV000371                 | Location:       |            |              |
| Event Category:    | Competition              | Date:           | 19/09/2015 |              |
| Maximum Attendees: | 150                      | Fee:            | £25.00     |              |
| Remaining Places:  | 147                      | Non-Member Fee: | £35.00     |              |
|                    |                          |                 |            | Apply Online |
| Event Title:       | SYCC 2015 Speed only     |                 |            |              |
| Event Code:        | EV000372                 | Location:       |            |              |
| Event Category:    | Competition              | Date:           | 19/09/2015 |              |
| Maximum Attendees: | 150                      | Fee:            | £10.00     |              |
| Remaining Places:  | 150                      | Non-Member Fee: | £20.00     |              |
|                    |                          |                 |            | Apply Online |

# **Events Booking Form**

Please check and complete your details below.

| Member Details                                                                                                    |                                   |
|----------------------------------------------------------------------------------------------------|-----------------------------------|
| Member ID:                                                                                                    | ME070738                          |
| First Name:                                                                                                    | test                              |
| Surname:                                                                                                    | othermoofs                        |
| Date of Birth:                                                                                                    | 01/01/1999                        |
| Telephone Number:                                                                                                    | 01738 493 943                     |
| Email Address:                                                                                                    | other@mcofs.org.uk                |
| Fee:                                                                                                    | £ 10.00                           |
| All event attendees under the age of 18 mus adult on the event day:  Responsible adult on the event day:                                                                                                    | t be accompanied by a responsible |
| Relationship to you:                                                                                                    |                                   |
| Adult/young person ratio:                                                                                                    |                                   |
| Contact mobile:                                                                                                    |                                   |
| Contact email:                                                                                                    |                                   |
| Please provide details for someone we can decase of an emergency:  Same as responsible adult                                                                                                    | contact on the event day in the   |
| Emergency contact name:                                                                                                    |                                   |
| Relationship to you:                                                                                                    |                                   |
| Contact mobile:                                                                                                    |                                   |
| Contact email:                                                                                                    |                                   |
| We require parental consent for all event att                                                                                                    | endees under the age of 18:       |
| Parent name:                                                                                                    |                                   |
| Parent email:                                                                                                    |                                   |
| Parent mobile:                                                                                                    |                                   |
| I confirm that I have read and agree to the follow  [MCofS Participation Statement]  [MCofS Event Code of Conduct]  Use of the data provided here in line with the  Use of images and video of my child taken a | E [MCofS Data Protection Policy]  |

Proceed to payment by card with Netbanx.